*Матеріали V Міжнародної науково-технічної конференції молодих учених та студентів. Актуальні задачі сучасних технологій – Тернопіль 17-18 листопада 2016.*

## **УДК 004.658.4**

## **Н.Я. Ходачок**

Тернопільський національний технічний університет імені Івана Пулюя, Україна

## **ОГЛЯД ТА ПЕРЕВАГИ ПРОГРАМНОГО ЗАБЕЗПЕЧЕННЯ ДЛЯ РОЗРОБКИ ПРОГРАМИ ВЕДЕННЯ МЕТРИЧНИХ КНИГ**

## **N.J. Khodachok REVIEW AND BENEFITS OF SOFTWARE DEVELOPMENT PROGRAM FOR DRIVING OF METRIC BOOKS**

Майже кожному, ще зі шкільних років доводилося вивчати історію свого родоводу, і ці пошуки частіше за все приводили нас до метричних книг. У минулому за реєстрацією народжуваності і смертності населення слідкувала церква. Приходські священики вели три книги – книгу народжень, смертей і шлюбів. Фактично священик прирівнювався до державного чиновника, адже держава делегувала йому обов'язок вести облік підопічної йому парафії. Не всюди ці книги збереглися. Та все ж це основне джерело для дослідження історії вашого родоводу.

Зараз цю інформацію можна знайти в архівах і представлена вона у метричних книгах.

У метричній книзі представлена наступна інформація:

- 1. Рік народження.
- 2. Порядковий номер запису.
- 3. День і місяць народження дитини.
- 4. День охрещення.
- 5. Номер будинку, у якому народилася дитина.
- 6. Ім'я, яким нарекли дитину.
- 7. Віровизнання.

8. Відмітка про те, чи законно народжена дитина, тобто у шлюбі чи поза ним.

9. Запис про батьків дитини, де вказується ім'я і прізвище батька, матері, імена і рідше прізвища дідусів і бабусь. Також міг вказуватись рід занять батька.

10.Записи про хрещених батьків - ім'я, прізвище та рід занять хрещених батьків.

Мною було спроектовано базу даних та створено програмне забезпечення каталогу метричних книг для Державного архіву Тернопільської області.

В якості СКБД було використано MySQL− вільну систему керування реляційними базами даних. Проектування бази даних – це один із ключових моментів ранньої стадії розробки. Саме на даному етапі закладаються основи, які надалі впливають на швидкість функціонування й складність розробки програми.

Перевагами, завдяки яким було обрано дану СКБД є:

11.найкраща швидкість обробки даних на обсязі до 500000 записів;

12.безкоштовні відкриті ліцензії;

13.простота використання;

ін.);

14.підтримка більшістю хостингових компаній;

15.можливість використання на різних платформах (Unix, Windows,

У наш час за допомогою JavaScript і HTML можна зробити практично все. А завдяки Node-WebKit (недавно перейменований в NW.js) можна робити навіть десктопні програми, які виглядають, як нативні і мають доступ до всіх частин ОС. Дана програма створена за допомогою Node-WebKit, використовуючи jQuery та кілька модулів для Node.js.

Node-WebKit − комбінація Node.js і вбудованого браузера WebKit. Код JavaScript виконується в особливому оточенні, з якого є доступ і до стандартного API браузерів, і до Node.js.

Node-webkit − потужна платформа, що відкриває нові можливості для веброзробників. З її допомогою можна створювати допоміжні програми для ваших вебсервісів і робити десктопні клієнти, у яких буде повний доступ до комп'ютера користувача.

В якості елементів графічного інтерейсу використано клієнтський фрейморк Bootstrap.Bootstrap − вільний набір інструментів для створення сайтів і веб-додатків. Включає в себе HTML і CSS шаблони оформлення для типографіки, веб-форм, кнопок, міток, блоків навігації та інших компонентів веб-інтерфейсу, включаючи JavaScriptрозширення.

Перевагами Bootstrap є хороша реалізація grid сітки для масштабування webсторінки та створення адаптивного дизайну. До недоліків можна віднести бідну колірну гамму стандартного набору іконок та на мою думку це не є мінусом, адже Bootstrap має підтримку користувацьких тем та завдяки простоті на якій реалізований графічний інтерфейс (HTML , CSS, java script)для редагування програми достатньо не високого рівня знань.

Частково на рисунках 1-3 розглянемо інтерфейс розробленої програми.

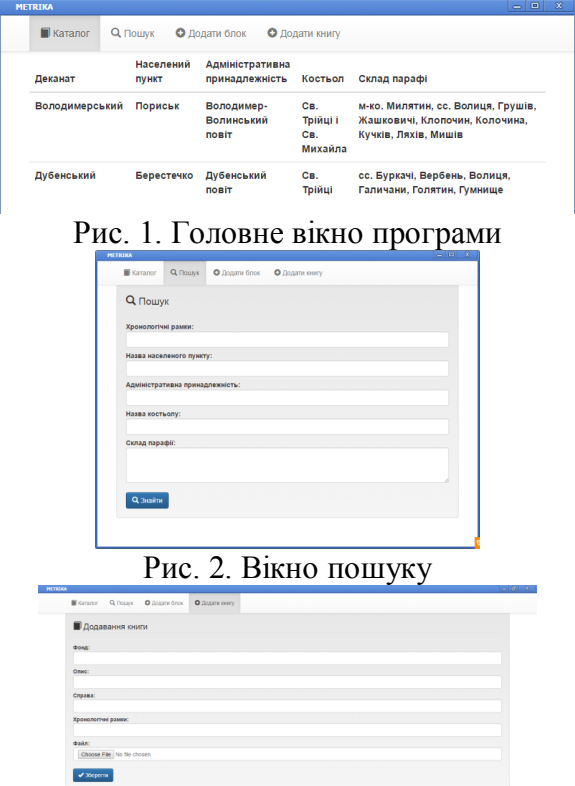

Рис. 3. Вікно додавання книги

Проте і надалі проблемою залишається те, що написання програми не вирішує проблему автоматичного розпізнавання рукописного тексту.